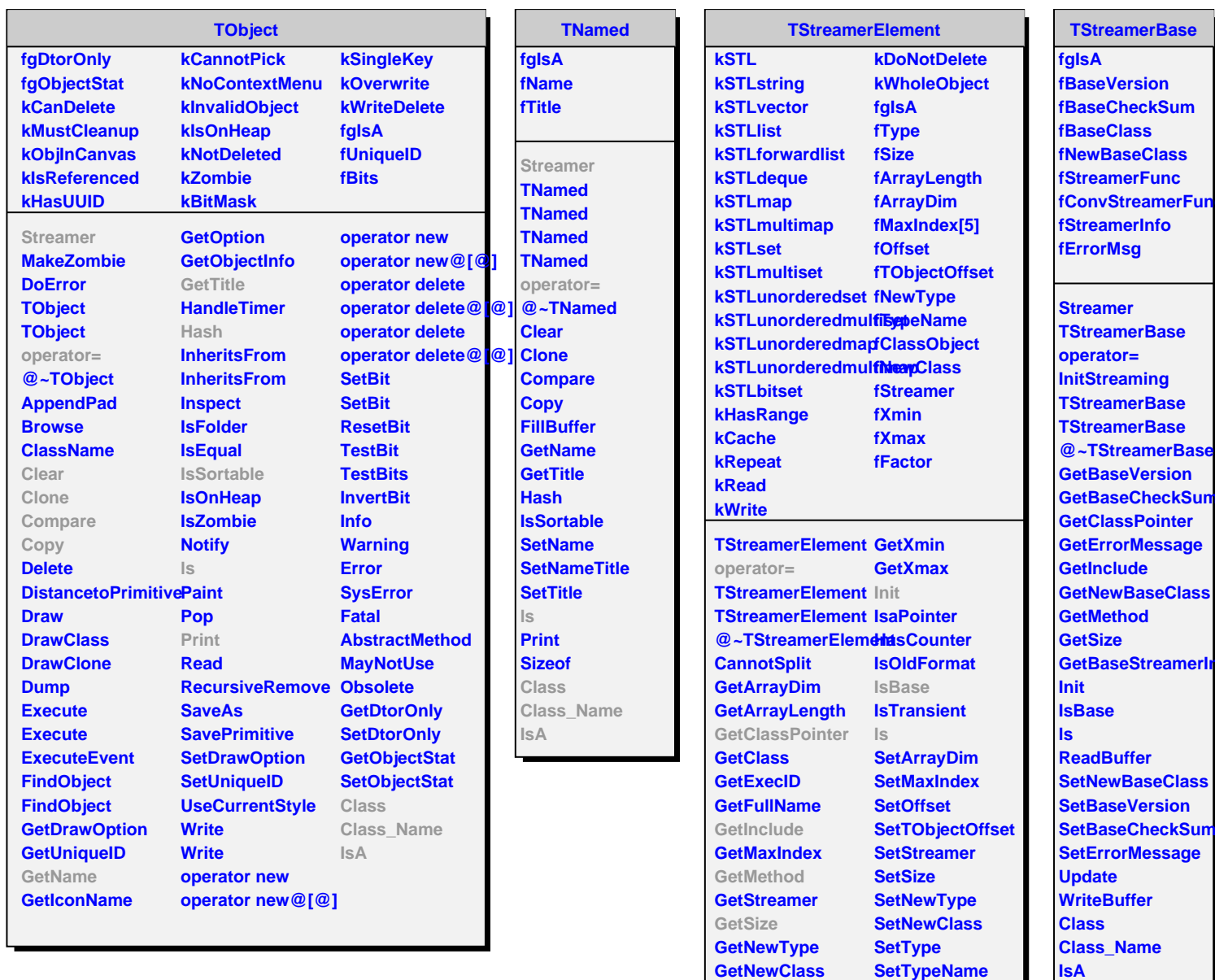

**GetType GetOffset**

**GetFactor**

**GetSequenceType Class\_Name**

**SetTypeName Update Class**

**ShowMembers**

**GetTObjectOffset IsA GetTypeName GetTypeNameBasic**